#### BRIDGE CENTRALITY: IDENTIFYING BRIDGE SYMPTOMS IN PSYCHOPATHOLOGY NETWORKS

Payton Jones

Harvard University

Master's Thesis Presentation

#### Mental Disorder Comorbidity

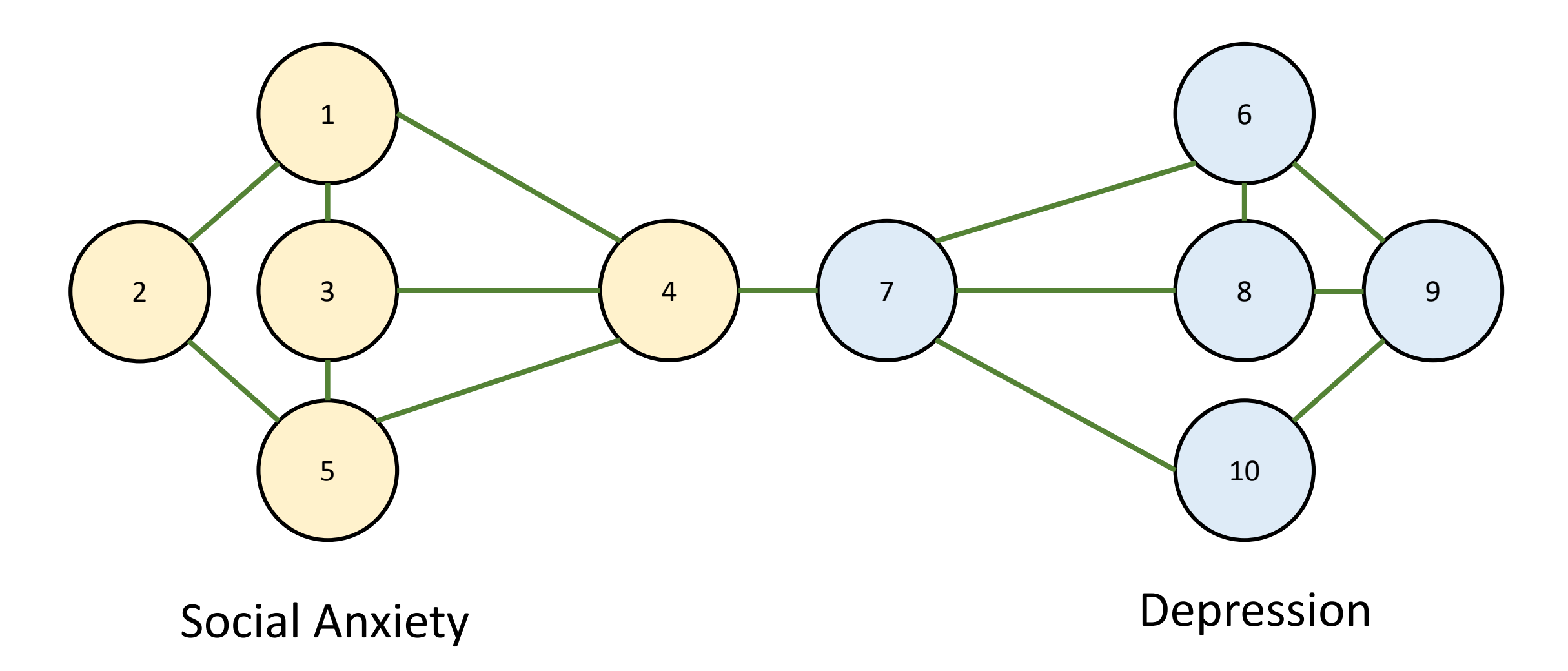

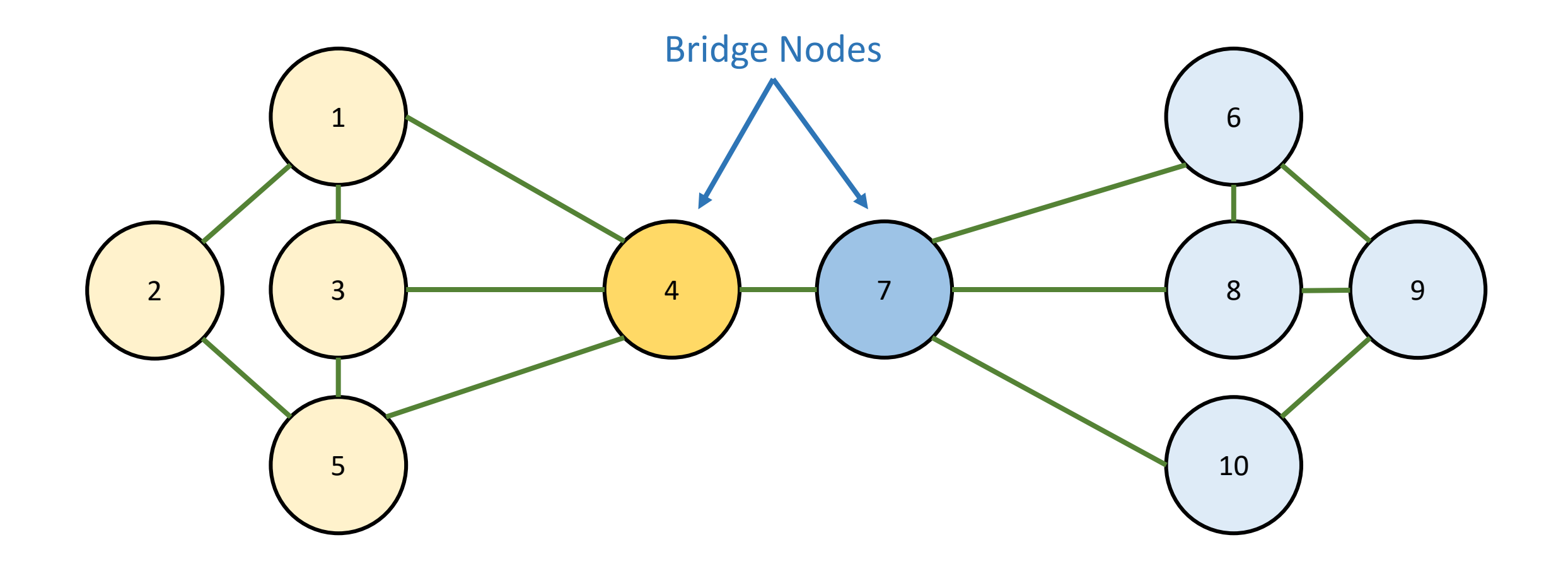

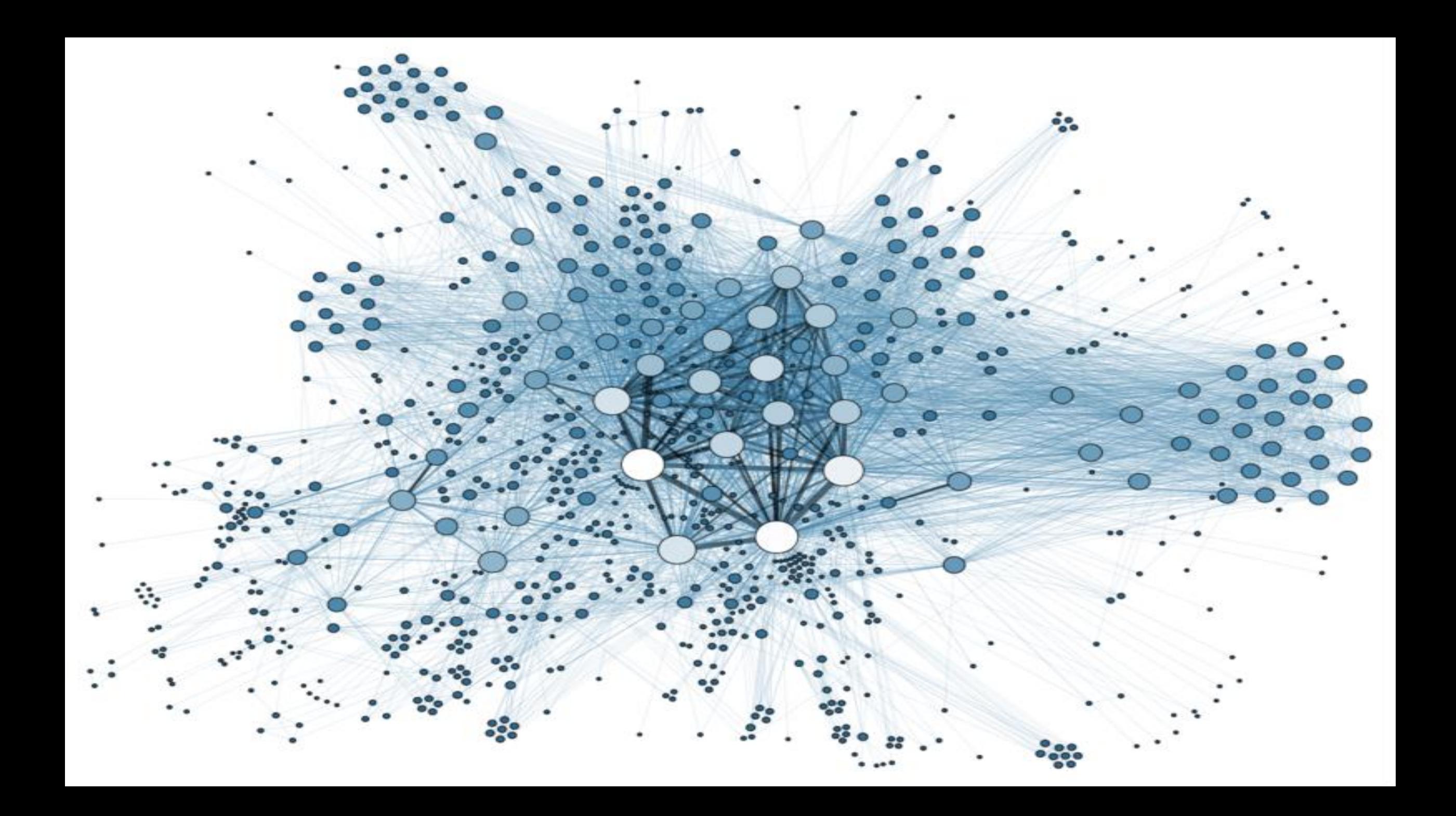

#### MOTIVATING QUESTION:

## CAN WE DETECT BRIDGE NODES IN COMPLEX NETWORKS?

# BRIDGE CENTRALITY

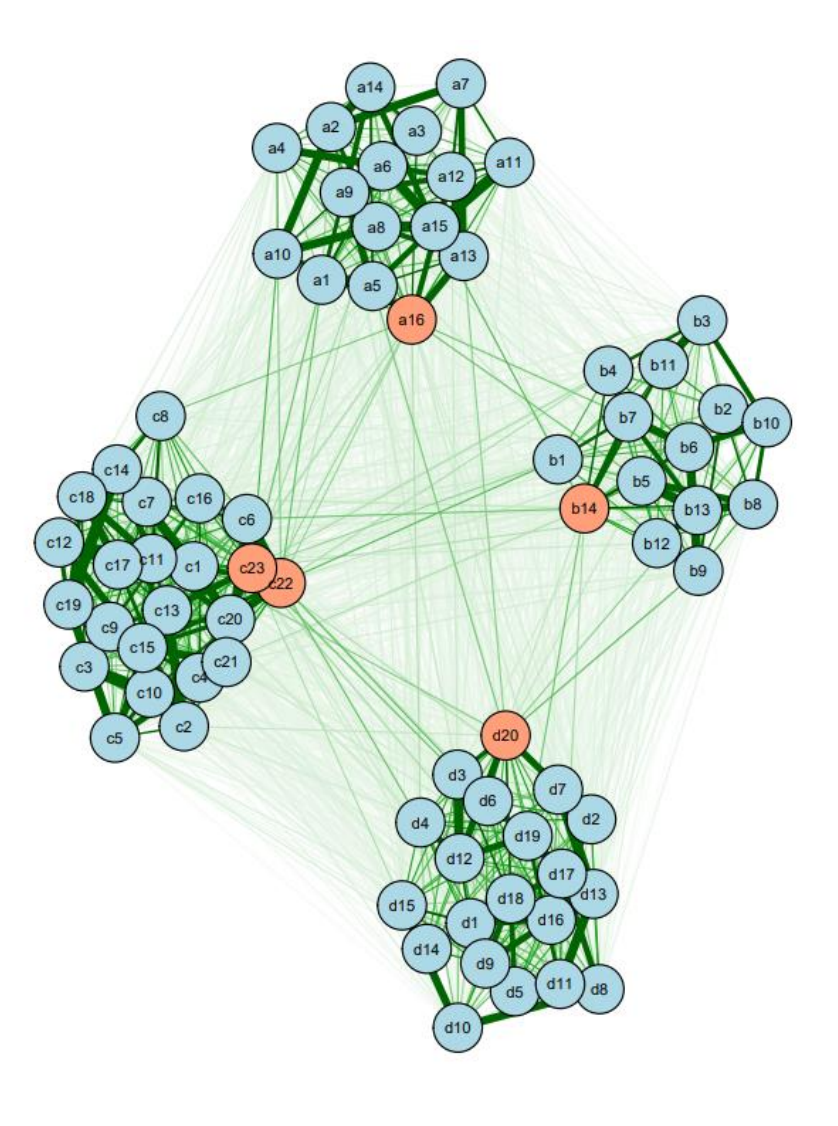

$$
bridge\ strength = \sum_{b \in (N(a) - V(A))} |w_{ab}|
$$

bridge betweenness 
$$
= \sum_{i \in V(G)} x
$$

$$
bridge \text{ closeness } = \frac{|V(G) - V(A)|}{\sum_{b \in (V(G) - V(A))} \sum_{e_k \in E(P_{ab})} \frac{1}{w_k}}
$$

$$
bridge = \sum_{b \in (N(a)-V(A))} w_{ab}
$$
  
expected influence  $b \in (N(a)-V(A))$ 

#### **Bridge Strength**

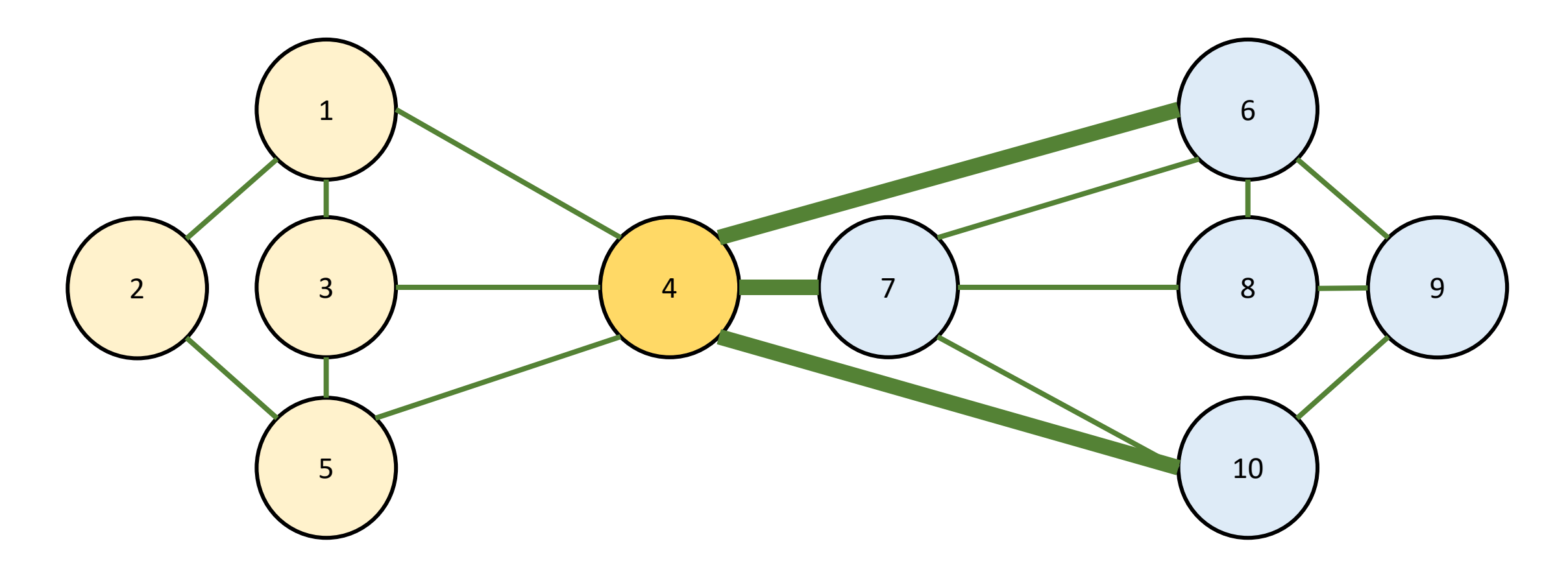

#### **Bridge Betweenness**

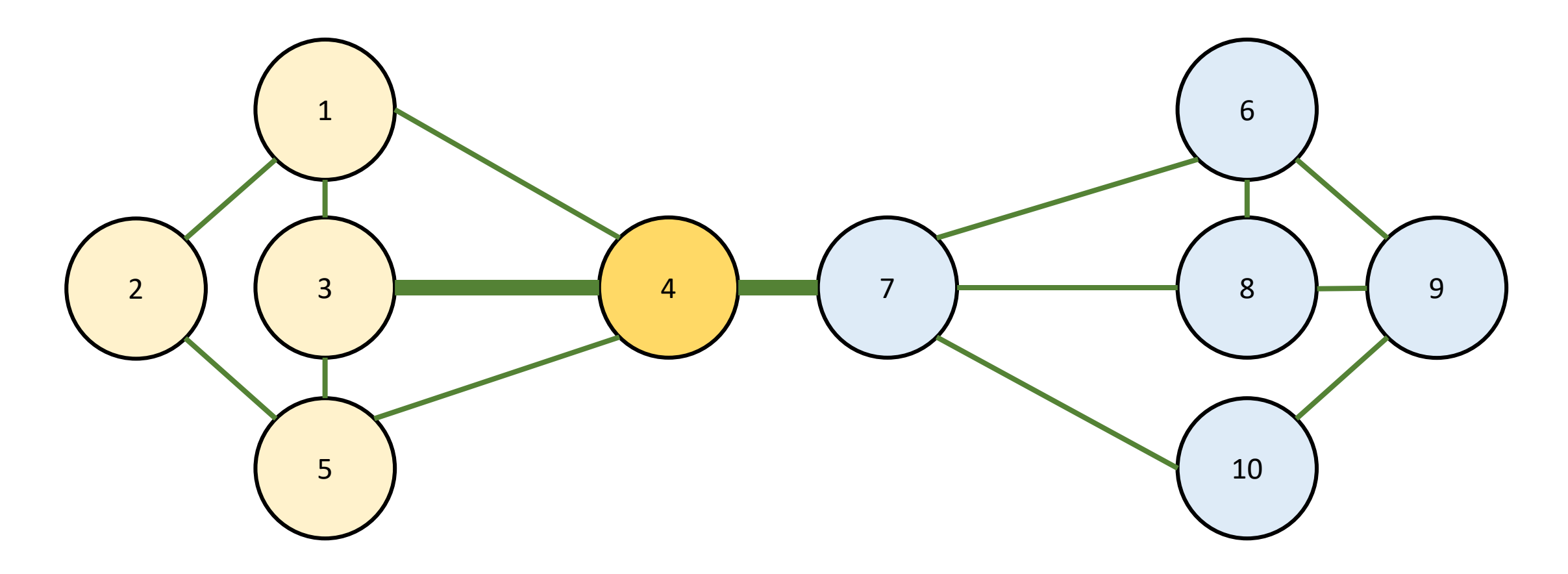

#### **Bridge Betweenness**

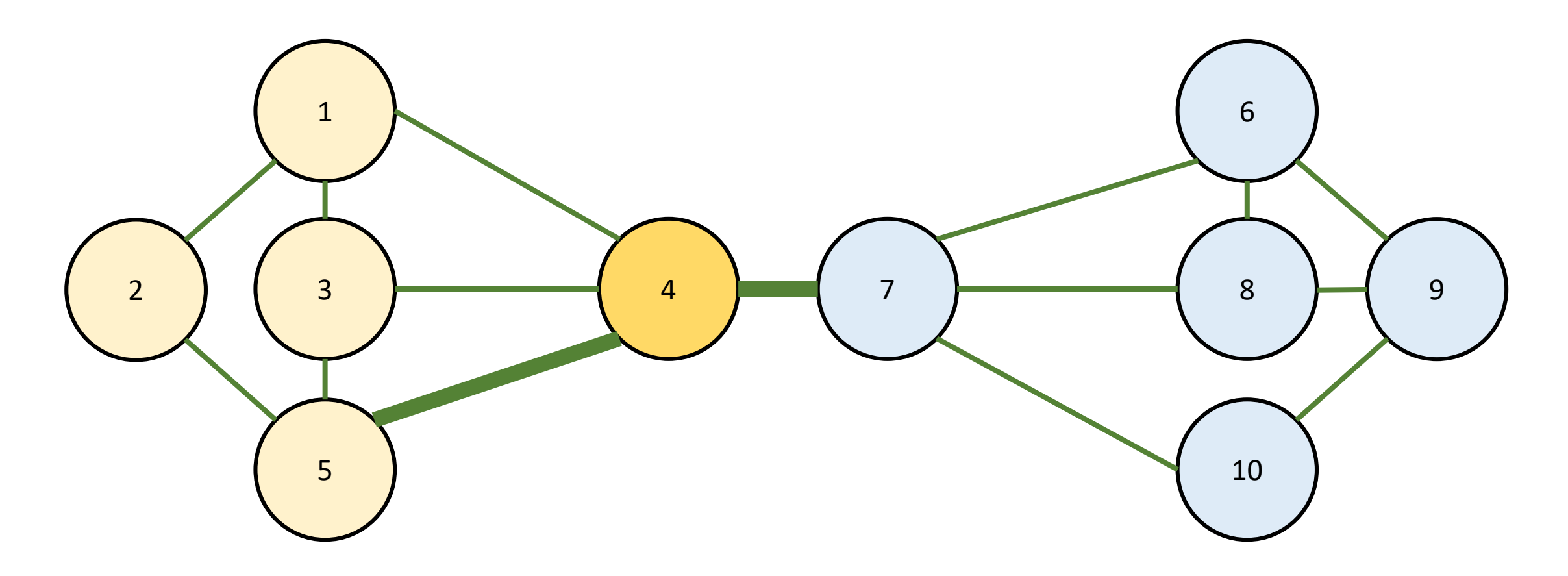

#### **Bridge Closeness**

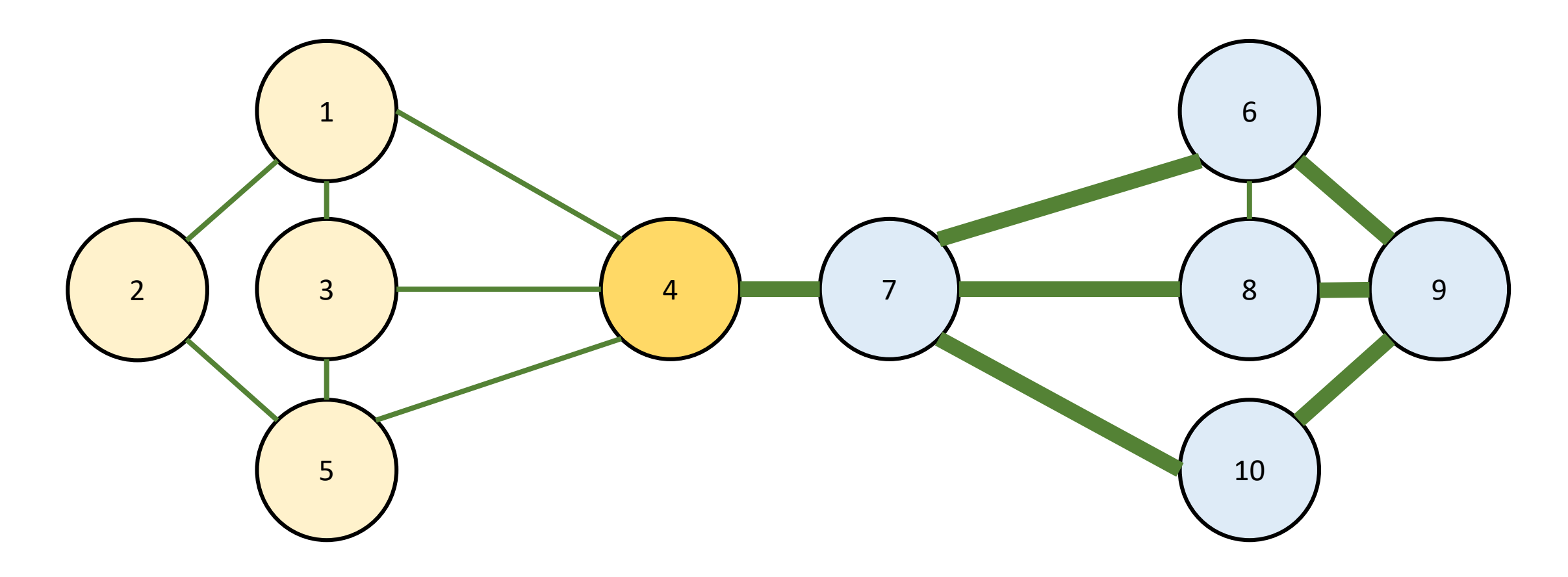

#### **Bridge Expected Influence**

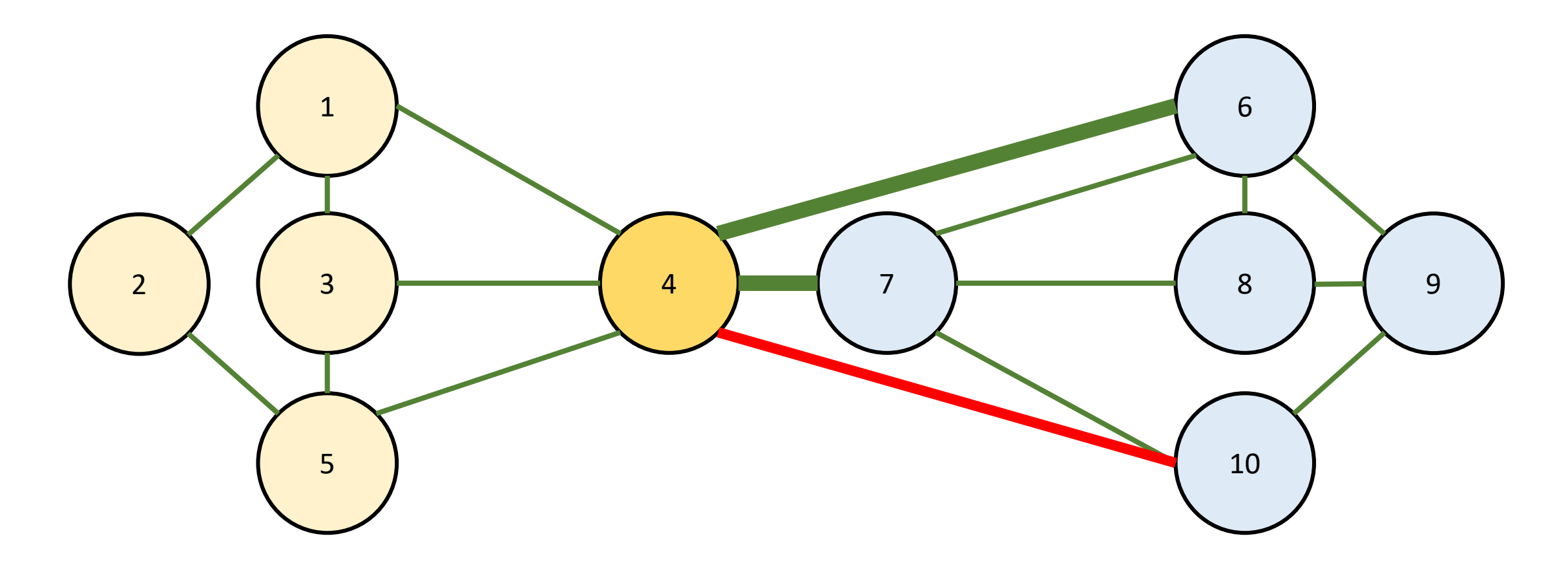

## IS BRIDGE CENTRALITY ACCURATE?

### Study 1: Detection in simulations

Trials:

- 1. Adding noise
- 2. Adding causal direction
- 3. Adding uncertainty about clusters
- 2 x 2 x 2 x 500 = 4,000 simulations

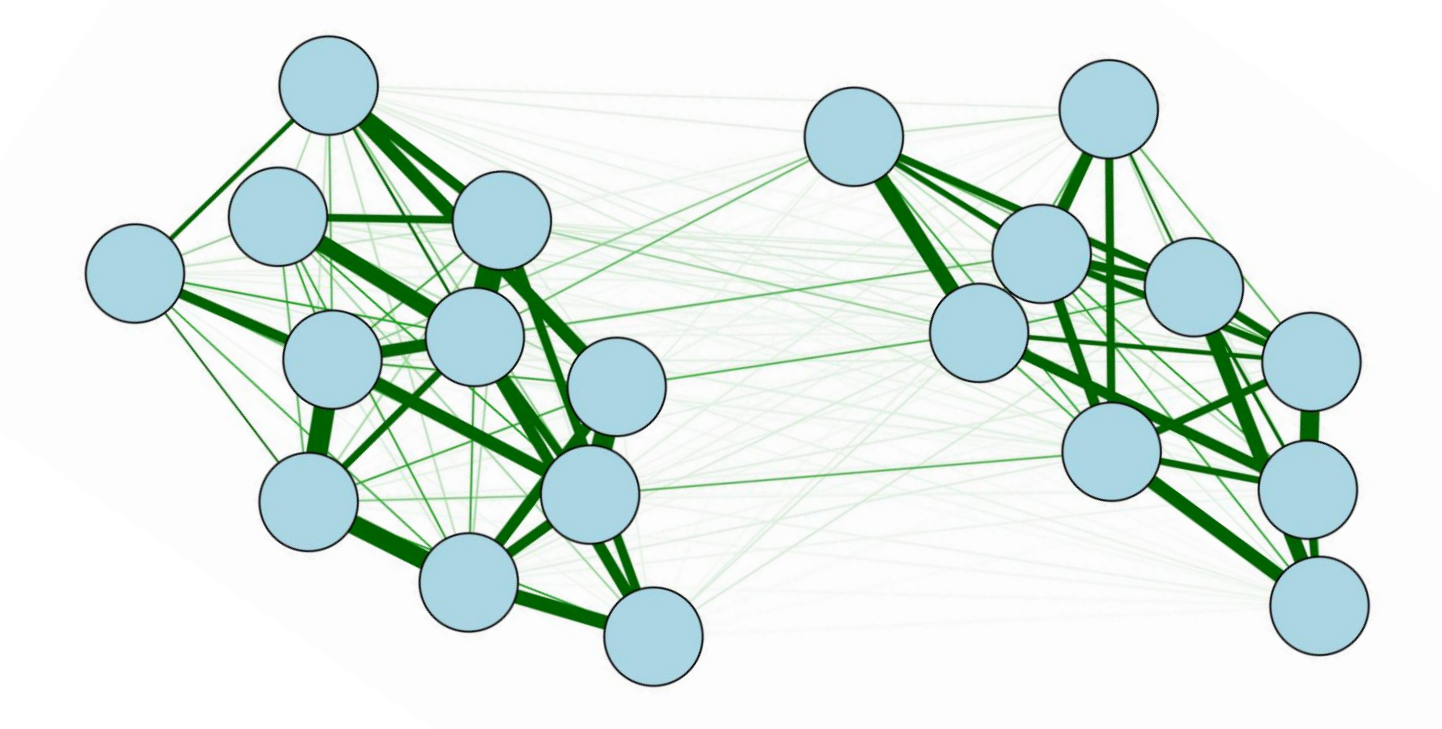

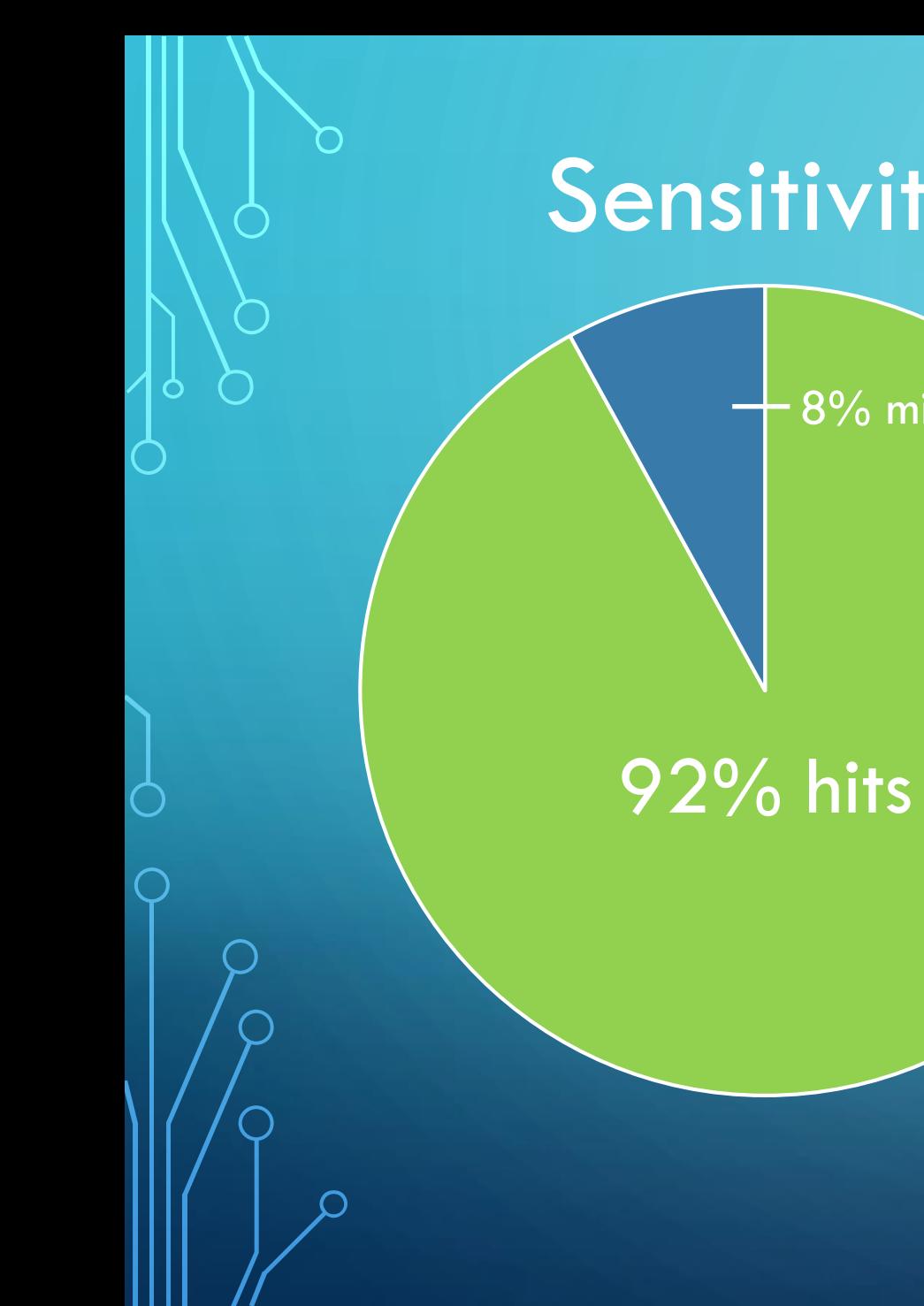

### Sensitivity Specificity

 $8\%$  misses  $\sqrt{15\%}$  false alarms

> 85% correct rejections

## IS BRIDGE CENTRALITY USEFUL?

### Study 2: Simulation of contagion

- 1. Start with one community activated
- 2. Allow the activation to spread over many iterations

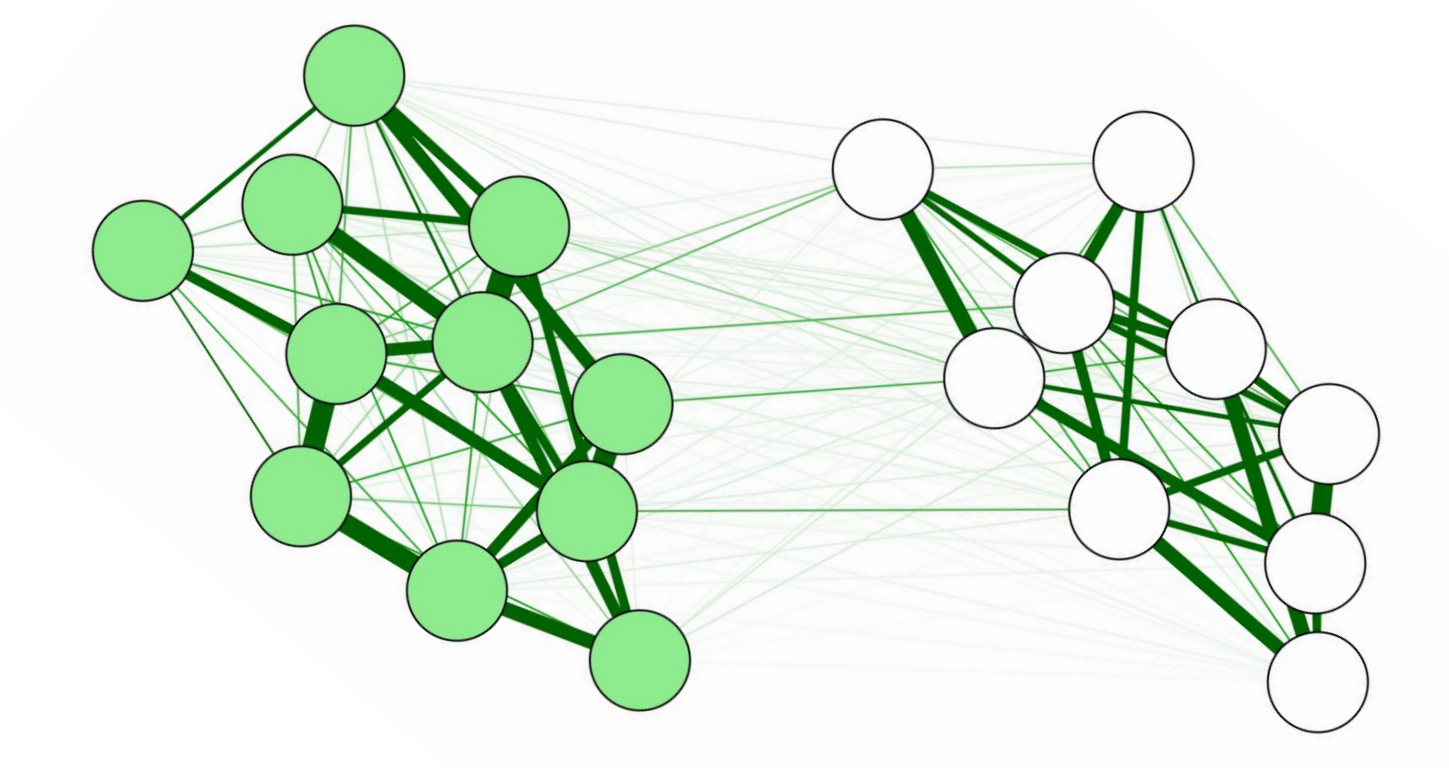

### Study 2: Simulation of contagion

- 1. Start with one community activated
- 2. Allow the activation to spread over many iterations
- 3. Treat a limited number of nodes
- 4. Bridge centrality vs. previous metrics

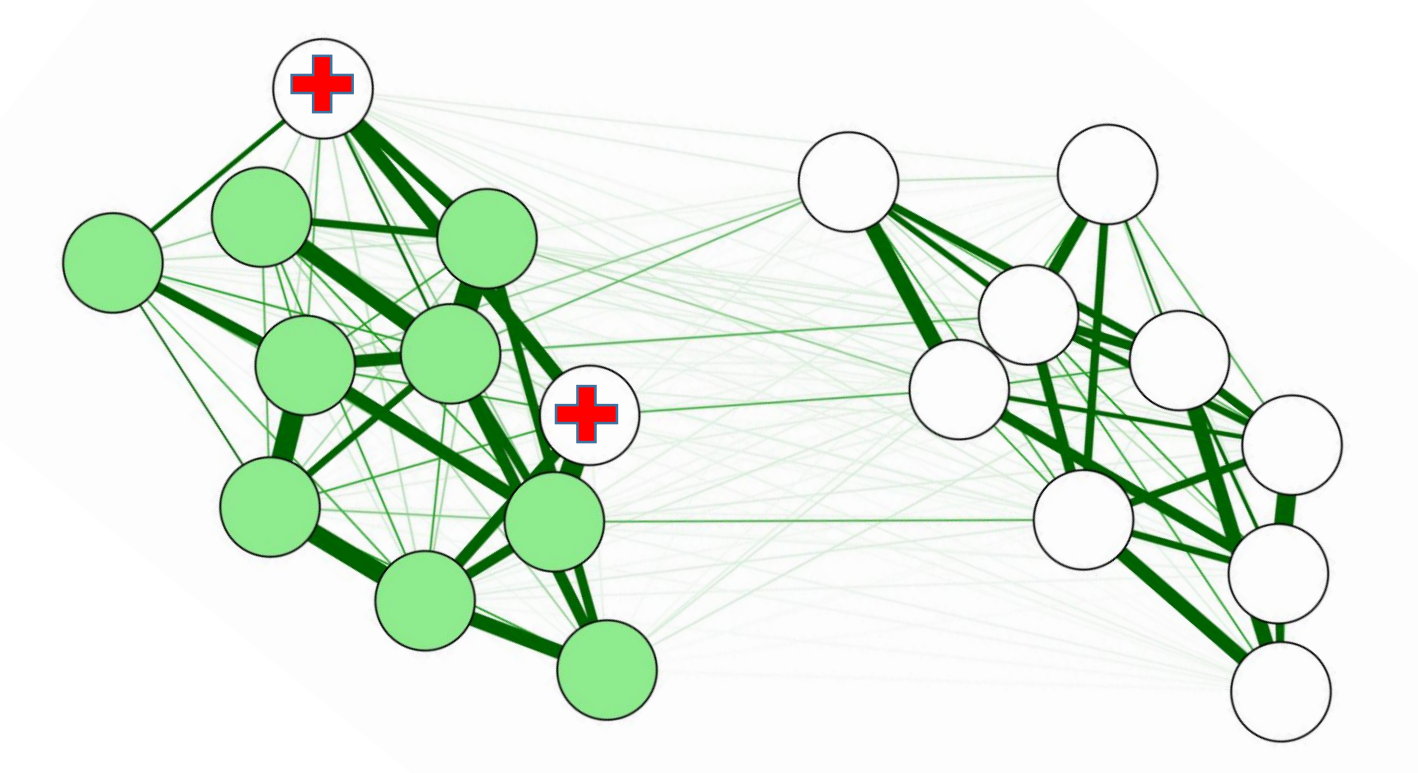

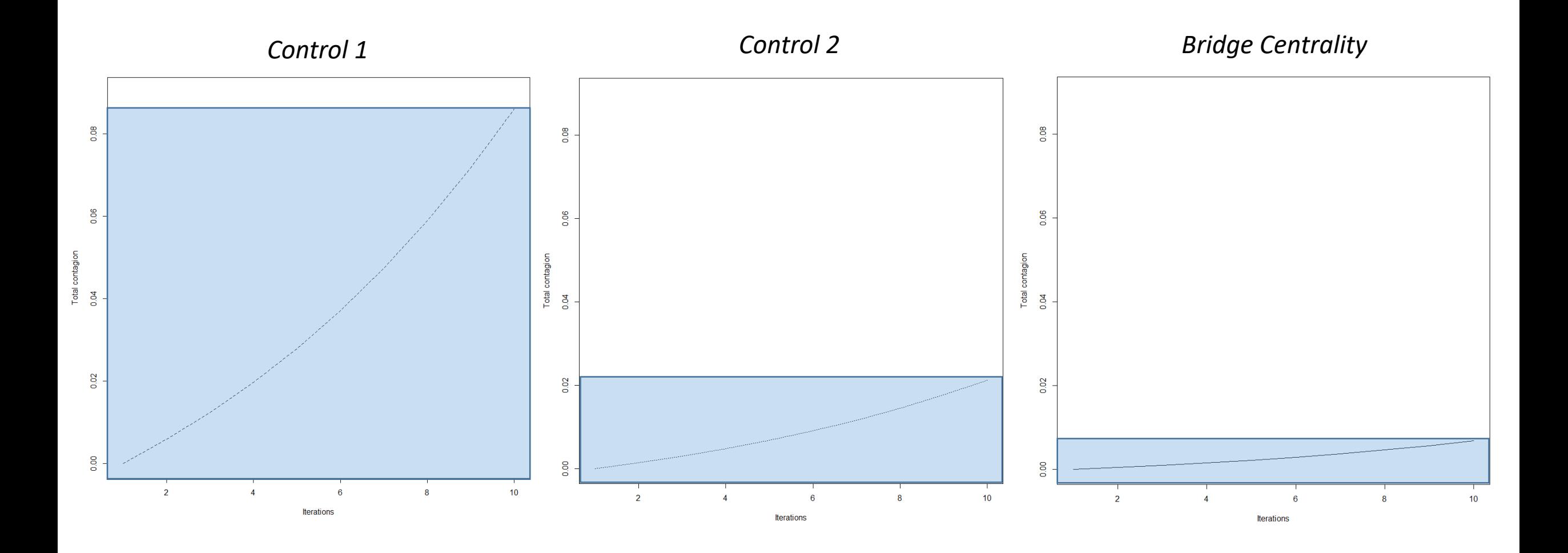

## DOES BRIDGE CENTRALITY WORK IN REAL LIFE SITUATIONS?

## RE-ANALYSIS:

- 18 published networks
- Bridge symptoms reported by researchers

• Bridge symptoms indicated by bridge centrality

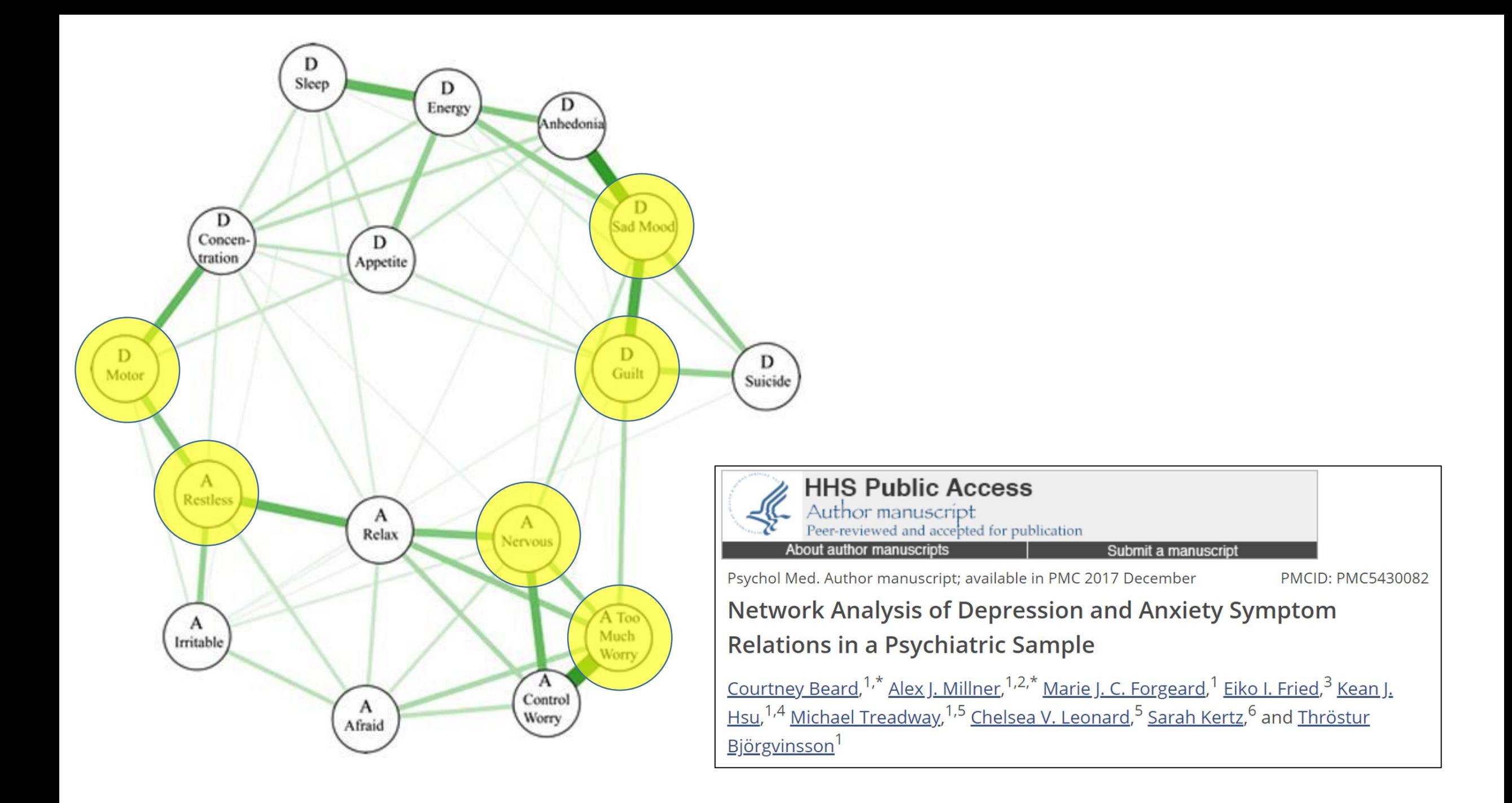

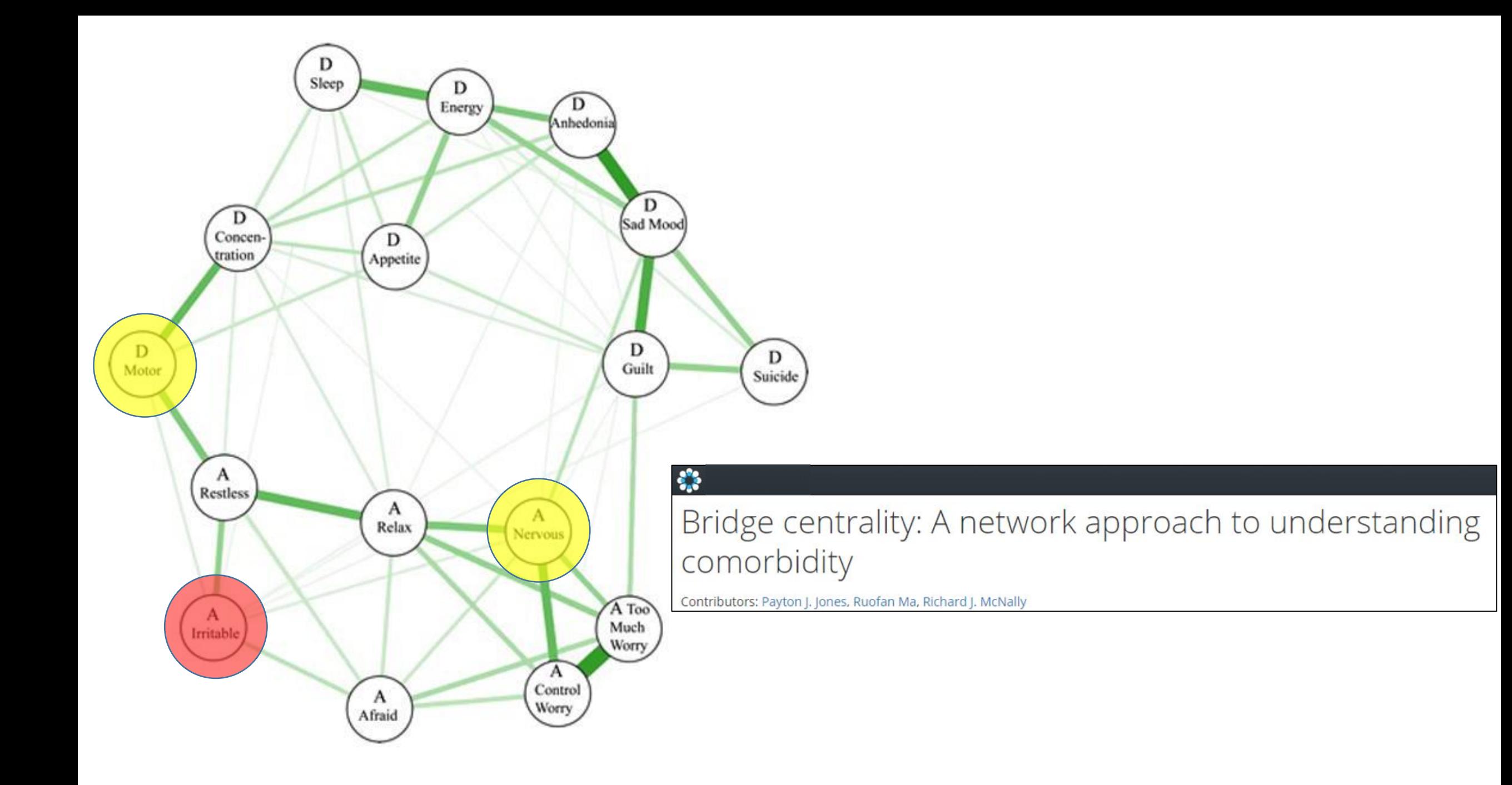

## HOW CAN I USE BRIDGE CENTRALITY?

## BRIDGE CENTRALITY: BEYOND MENTAL DISORDERS?

- Social Anxiety Depression
- Grief Growth
- Borderline Personality Narcissistic Personality
- State-Trait Anxiety Neuroticism
- Cognitive Affective (Attitudes)

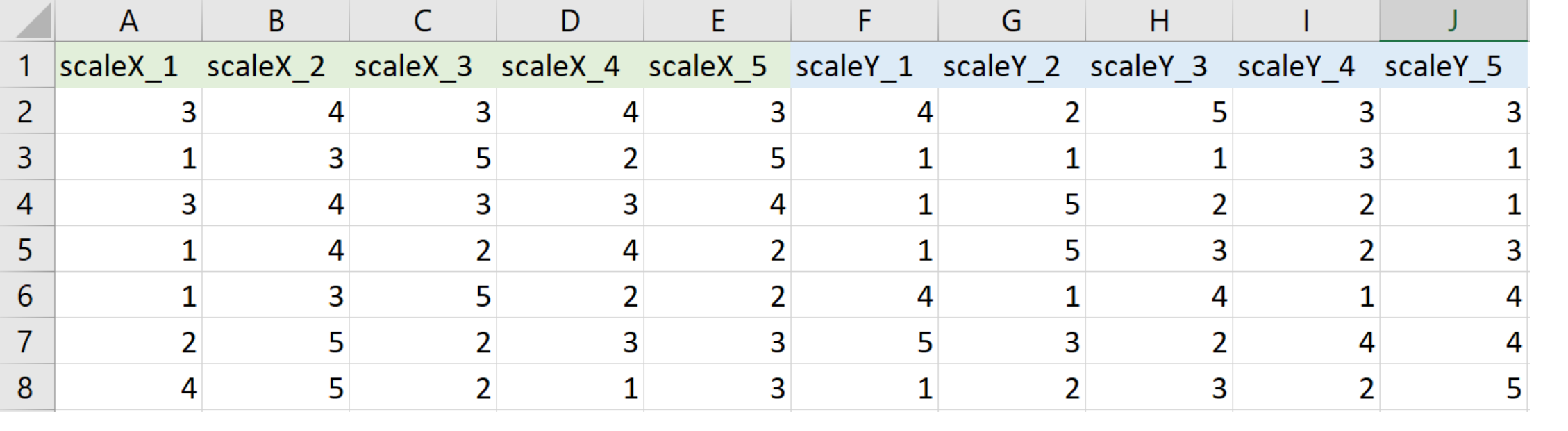

### GENERATE A NETWORK

• network <- qgraph(cor(data),

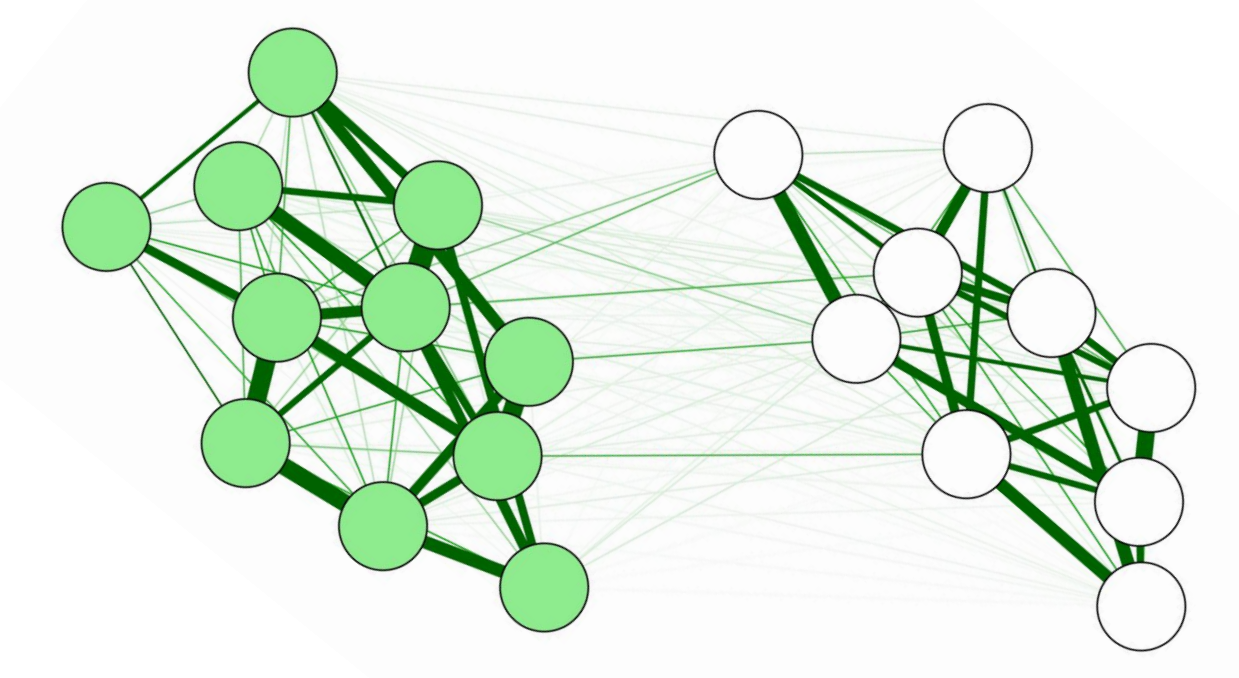

• graph="glasso",

sampleSize=1000)

### DEFINE COMMUNITIES

• communities <- c(rep("1", 11), rep("2", 9))

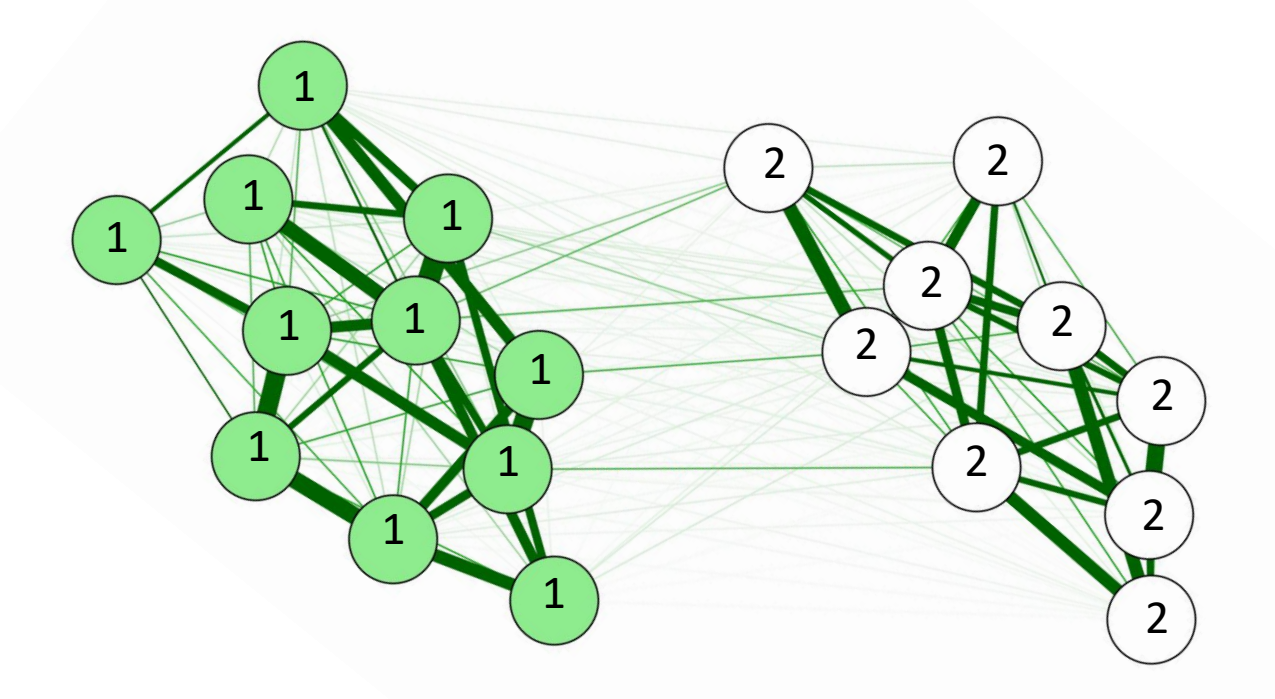

## BRIDGE CENTRALITY

b <- bridge(network, communities) • plot(b, include="Bridge Strength")

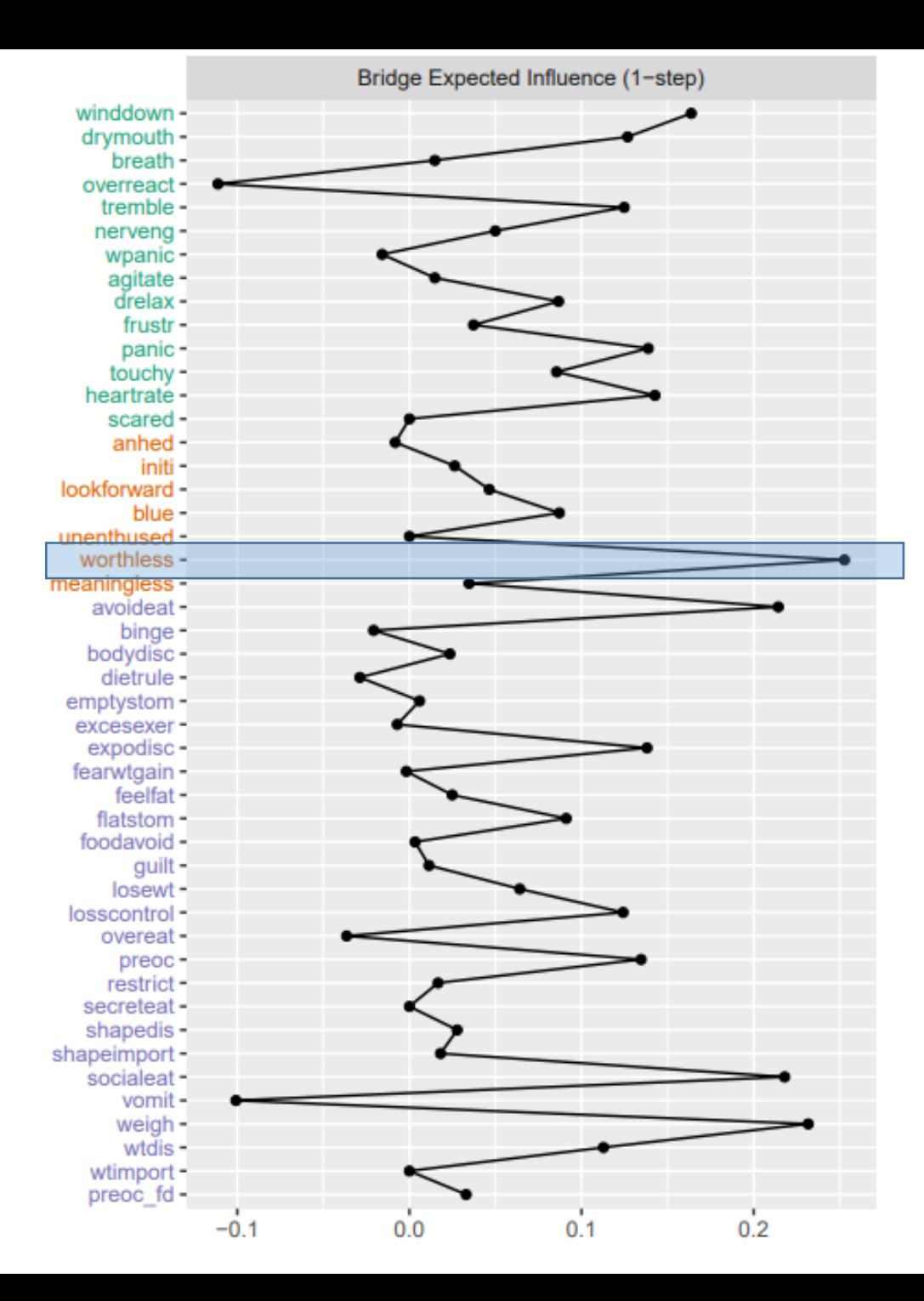

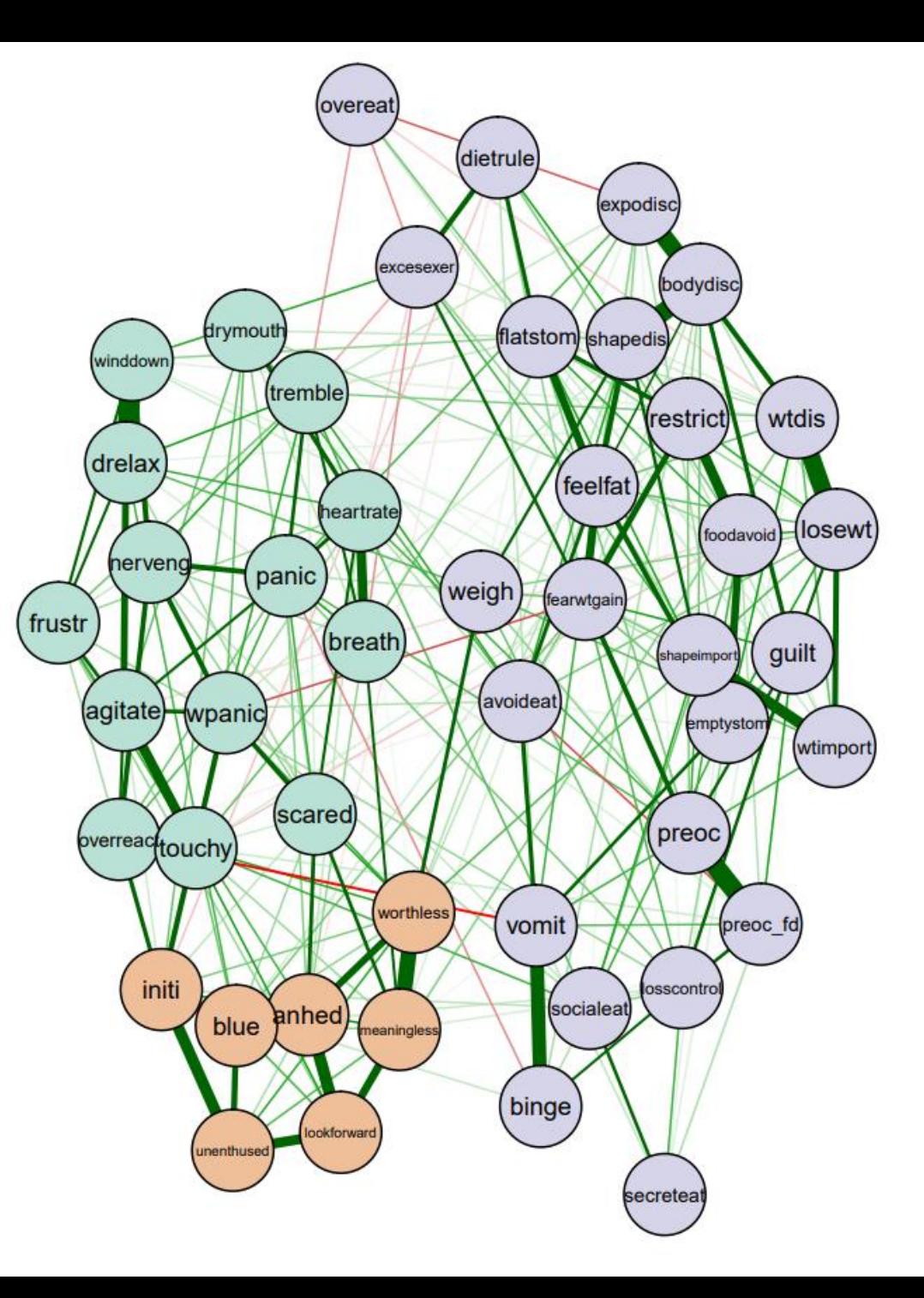

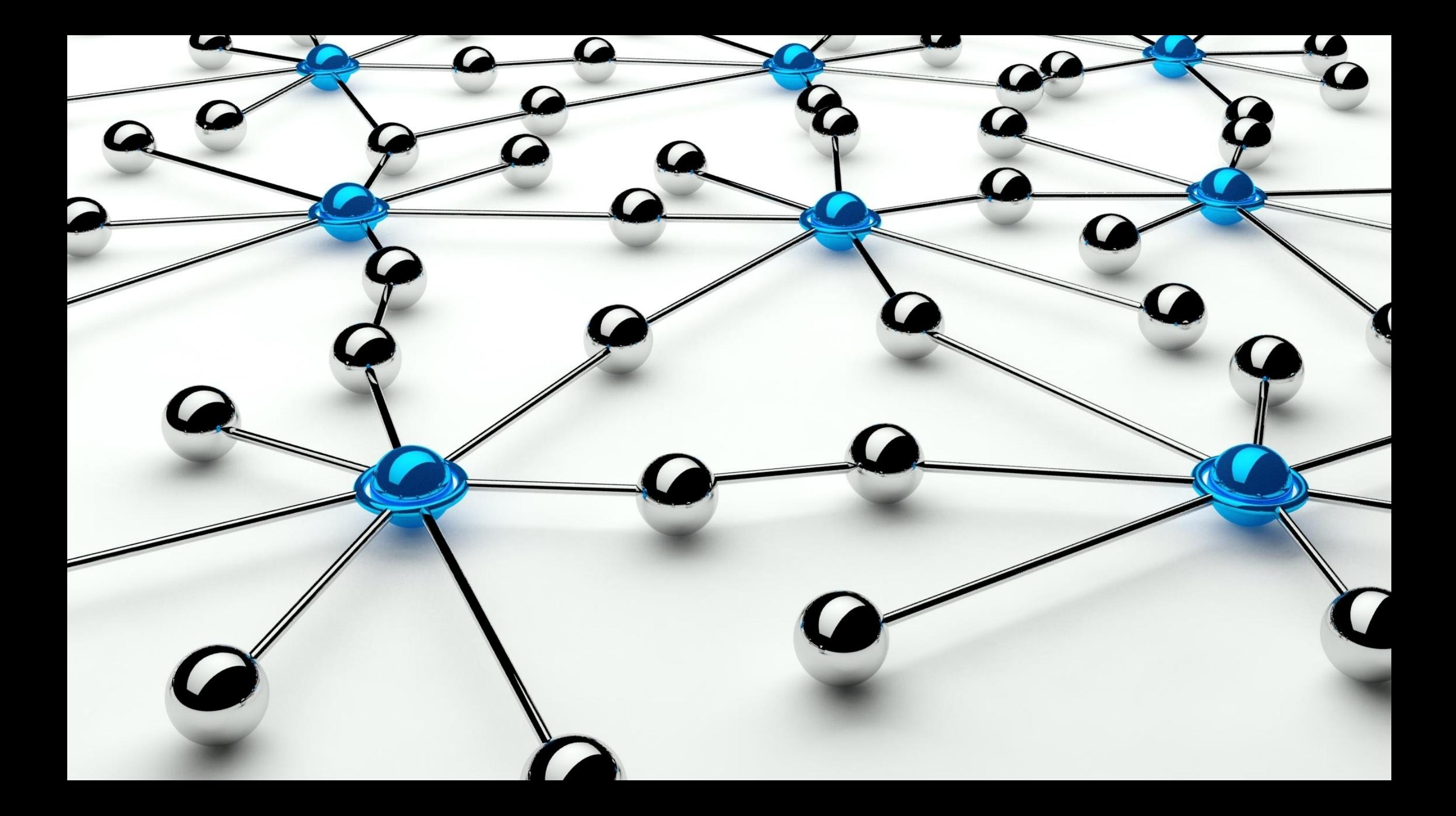

# THANK YOU!

Read the preprint: https://osf.io/c5dkj/

Use the R package: *networktools*

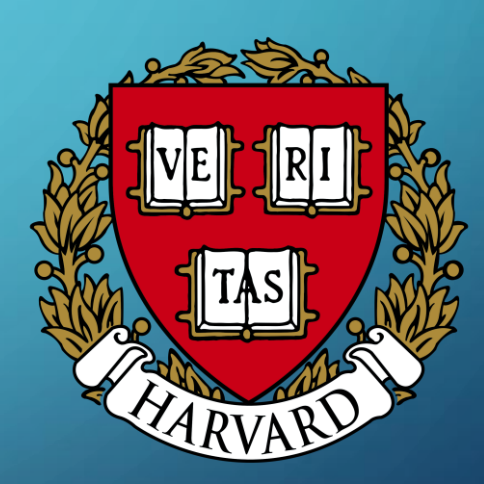